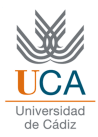

## *PRACTICE 8*

## **EXERCISE 1: PREDICTION RISK**

Knowing that the Gaussian density function is defined as:

$$
P(X \mid w_i) = \frac{1}{\sqrt{2\pi\sigma_i^2}} e^{-\frac{(x-\mu_i)^2}{2\sigma_i^2}}
$$

We can calculate the decision boundary matching the a posteriori probabilities of both classes:  $P(X|w1)*P(w1) = P(X|w2)*P(w2)$ , or applying logarithm (e base):  $log(P(X|w1)) + log(P(w1)) = log(P(X|w2)) + log(P(w2))$ 

a) Modify the follow code to find the decisión boundary taking into account the prediction risk:

 $A = s1 * s1 - s2 * s2;$  $B=2*(m1*s2*s2-m2*s1*s1);$  $C=2*s1*s1*s2*s2*(log(Pw1)-log(Pw2)$ log(s1)+log(s2))+s1\*s1\*m2\*m2-s2\*s2\*m1\*m1; x1=(-B+sqrt(B\*B-4\*A\*C))/2/A x2=(-B-sqrt(B\*B-4\*A\*C))/2/A

To solve this problem you must analyze where it comes the formula above, and properly make the necessary terms of cost. Remember that:

$$
r_j(x) = \sum_{i=1}^{M} L_{ij} \cdot p(x \mid w_i) \cdot p(w_i)
$$

b) If we consider the risk to choose w1 being really w2 like 0.8, and choose w2 being really w1 equal to 2, determine the decision boundary.

## **EXERCISE 2: MINIMUM DISTANCE CLASSIFICATION**

Initialize seeds (rand and randn) random generator numbers to 0, generate two classes of 1000 elements each one using randnorm, the first with mean [0, 0] and covariance matrix  $C = \begin{bmatrix} 1 & 0.8 \\ 0.8 & 2 \end{bmatrix}$  and the second with mean  $\begin{bmatrix} 3 & 3 \end{bmatrix}$  and  $C = \begin{bmatrix} 1 & -0.9 \\ -0.9 & -0.9 \end{bmatrix}$  and finally mix the data (use shuffle).

a) Decode a minimum distance classifier with the first 1600 data.

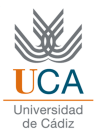

- b) Perform the previous point using the Mahalanobis distance, and compare the results.
- c) How are the boundaries between the classes? Can you draw them?